# **LAMPIRAN**

Universitas Sultan Ageng Tirtayasa

# **LAMPIRAN**

# **Perhitungan Seri dan Pararel Baterai**

Perhitungan koonfigurasi sel seri dan pararel baterai.

V baterai = 3,6 V  
\nV total = 11,8 V  
\n
$$
\Sigma bat = \frac{Vtot}{Vbat}
$$
\n
$$
= \frac{11,8V}{3,6V}
$$
\n
$$
= 3 Sel Li - Ion
$$
\nI baterai = 2,5 Ah  
\nI total = 10 Ah  
\nI tot = Icell1 + Icell2 + Icell3 + Icell4  
\n
$$
= 2,5 Ah + 2,5 Ah + 2,5 Ah + 2,5 Ah
$$
\n
$$
= 10 Ah
$$

# **Perhitungan Pembagi Tengangan**

Perhitungan pembagi tegangan pada sensor tegangan.

$$
Vin = 12,6 \text{ V (tegangan baterai)}
$$
  
\nR1 = 30000 Ω  
\nR2 = 7500 Ω  
\nVo = ...? (*Analog output*)  
\n
$$
Vo = \frac{R2}{R2 + R1} \times Vi
$$
  
\n
$$
Vo = \frac{7500}{7500 + 30000} \times 12,6
$$
  
\n
$$
Vo = \frac{7500}{37500} \times 12,6
$$
  
\n
$$
Vo = 2,52 V
$$

### *Listing Program* **pada Arduino IDE**

#include <SPI.h> #include <SD.h> #include "max6675.h" #include <DS3231.h> #include <Wire.h> #include <Fuzzy.h> #include <LiquidCrystal\_I2C.h> LiquidCrystal\_I2C lcd(0x27,20,4); DS3231 rtc(SDA, SCL);

//Deklarasi Sensor Tegangan float  $vOUT1 = 0.0, vOUT2 = 0.0, vOUT3 = 0.0;$ float vIN1 =  $0.0$ , vIN2 =  $0.0$ , vIN3 =  $0.0$ ; float Cell1 =  $0.0$ , Cell2 =  $0.0$ , Cell3 =  $0.0$ ; float  $R1 = 30000.0$ ; float  $R2 = 7500.0$ ; int value  $= 0$ ; const int Teg $1 = A0$ ; const int Teg2 =  $A1$ ; const int Teg $3 = A2$ ;

//Hitung WATT float watt  $= 0.0$ ; //Hitung SoC float  $Soc = 0.0$ ; ////////////////////Deklarasi Sensor Suhu //const int lm35 data = A10; //pin data ke A0 //float nilai\_analog\_suhu; //int: bil.bulat contoh 1-10 //float nilai\_suhu; //float: nilai sampai koma c: 29,44 byte Simbol\_derajat=B11011111;

// Temperature Sensor1 int thermo $1D0 = 24$ ; // so int thermo $1CS = 23$ ; //nilai suhu setiap sensor thermo int thermo $1CLK = 22$ ; // sck float temp $1 = 0$ ; MAX6675 thermocouple1(thermo1CLK, thermo1CS, thermo1D0); // Temperature Sensor2 int thermo $2D0 = 27$ ; // so int thermo $2CS = 26$ ; //nilai suhu setiap sensor thermo int thermo $2CLK = 25$ ; // sck float temp $2 = 0$ ; MAX6675 thermocouple2(thermo2CLK, thermo2CS, thermo2D0);

// Temperature Sensor3 int thermo $3D0 = 30$ ; // so int thermo $3CS = 29$ ; //nilai suhu setiap sensor thermo int thermo3CLK =  $28$ ; // sck float temp $3 = 0$ ; MAX6675 thermocouple3(thermo3CLK, thermo3CS, thermo3D0);

```
//byte tanda1=B11111111;
```

```
byte battery[8] = \frac{1}{2} //icon for battery
  B01110, 
  B11111, 
  B11111, 
  B11111, 
  B11111, 
  B11111, 
  B11111, 
}; 
byte battery1[8] = \frac{1}{2} //icon for each battery
  B10000, 
  B10000, 
  B10000, 
  B10000, 
  B10000, 
  B10000, 
  B11111, 
}; 
byte battery2[8] = \frac{1}{2} //icon for charge
  B01010, 
  B11111, 
  B10001, 
  B10001,
```

```
 B11011, 
  B00100, 
  B00100, 
}; 
byte termometru[8] =//icon for termometer
{ 
  B00100, 
  B01010, 
  B01010, 
  B01110, 
  B01110, 
  B11111, 
  B11111, 
  B01110 
};
```
////////////////////Deklarasi Sensor Arus

//const int pinADC = A11;

//int sensitivitas =  $66$ ; //tegantung sensor arus yang digunakan 30A

//int nilaiadc =  $0$ ;

//int teganganoffset =  $2500$ ; //nilai pembacaan offset saat tidak ada arus yang lewat

//double teganganarus =  $0$ ;

 $\frac{1}{\text{double}} = 0$ ;

const int pinADCcharge = A3; const int pinADCdischarge = A4; int sensitivitasIN = 185; //tegantung sensor arus yang digunakan, yang ini 5A int sensitivitasOUT = 66; //tegantung sensor arus yang digunakan, yang ini 30A int nilaiadc1= 00,nilaiadc2= 00; float teganganoffset = 2492.6; //nilai pembacaan offset saat tidak ada arus yang lewat

double teganganarus  $= 00$ ;

double nilaiarus $1 = 00$ , nilaiarus $2 = 00$ ;

//PWM MOSFET

int pwmpin =3;

//int pwmawal =  $0$ ;

//int pwmstep =  $15$ ;

//Deklarasi Relay

int relay  $1 = 4$ ;//pemutus fully charge (Relay 1 NC to NO) int relay2 = 5;//discharge (Relay 2 NO to NC) int relay3 =  $6$ ;//pemutus suhu max int relay $4 = 7$ ;//

// SD Card const int  $CS = 53$ ; File dataku; int suhu, humd, count  $= 1$ ;

```
// DEKLARASI FUZZY
```
int tempinputfuzzy =  $temp2$ ); int teginputfuzzy =  $(vIN1)$ ; #include <Fuzzy.h> Fuzzy  $*$ fuzzy = new Fuzzy();

// FuzzyInput suhu

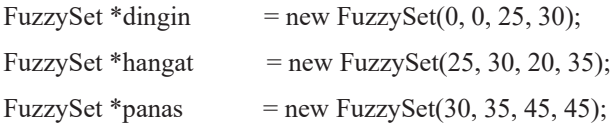

// FuzzyInput tegangan

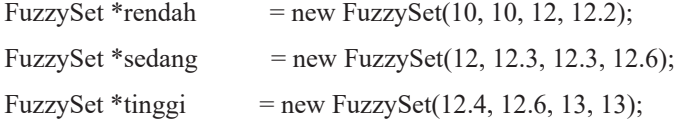

// FuzzyOutput pwm

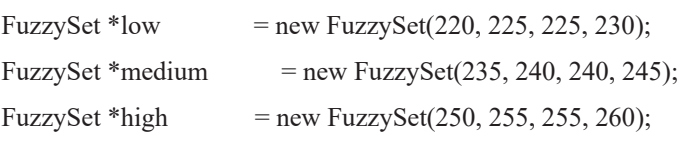

```
void setup()
```
{ rtc.begin(); // Initialize the rtc object Serial.begin(9600); Serial.println("Datalogger Sensor");

 //pesan status SDcard Serial.print("Membaca SDcard...");

```
 if (!SD.begin(CS)) 
 { 
  Serial.println("GAGAL/SDcard rusak!"); 
 while (1);
 } 
 Serial.println("Berhasil");
```
// Print a message to the LCD. lcd.init(); lcd.backlight();

 lcd.setCursor(0,0); lcd.print(" MONITORING TERMAL "); lcd.setCursor(0,1); //lcd.print("Tegangan (V)"); lcd.print("BATERAI LITHIUM ION"); lcd.setCursor(0,2); //lcd.print("Arus (A)"); lcd.print("Khen Nuhfus Sanjaya"); lcd.setCursor(0,3); //lcd.print("Suhu (C)"); lcd.print(" 3332150054"); delay(5000); lcd.clear();

```
 //pinMode(0, INPUT); 
 //pinMode(1, INPUT); 
 //pinMode(2, INPUT); 
 //pinMode(A1, INPUT);//baterai1 
 //pinMode(A2, INPUT);//baterai2 
 //pinMode(A3, INPUT);//baterai3 
 //pinMode(A10, INPUT);//Suhu 
 //pinMode(A11, INPUT);//arus 
 pinMode(pwmpin, OUTPUT);//PWM 
 pinMode(relay1, OUTPUT);//relay 
 pinMode(relay2, OUTPUT); 
 Serial.begin(9600);
```

```
void bacanilaisuhu(){
```
}

```
 temp1 = thermocouple1.readCelsius()*0.99; 
delay(5); temp2 = thermocouple2.readCelsius()*0.99; 
 delay(5); 
 temp3 = thermocouple3.readCelsius()*0.99; 
 delay(5); 
}
```

```
void bacanilaitegangan(){ 
value = analogRead(Teg1);//(B2,B+)
 vOUT1 = (value * 4.515) / 1024.0;vIN1 = vOUT1 / (R2/(R1+R2)); delay(5); 
 value = analogRead(Teg2);//(B1,B2) 
 vOUT2 = (value * 4.359) / 1024.0;vIN2 = vOUT2 / (R2/(R1+R2)); delay(5); 
 value = analogRead(Teg3);//dekat dengan negetif (B-,B1) 
 vOUT3 = (value * 3.98) / 1024.0;vIN3 = vOUT3 / (R2/(R1+R2)); delay(5); 
}
```

```
void hitungnilaiteganganCell(){ 
 Cell3 = vIN3;
 Cell2 = vIN2 - Cell3;
 Cell1 = vIN1 -Cell3 -Cell2;
}
```

```
void hitungwatt(){ 
 watt = (vIN1 * 10);// 2.5 = 2500 mAH
  delay(5); 
} 
void hitungSoC(){ 
 \text{SoC} = ((\text{vIN1-} 7.5)/5.1)^*100; delay(5); 
} 
void bacanilaiarus(){ 
  nilaiadc1 = analogRead(pinADCcharge);
```

```
teganganarus = (nilaiadc1 / 1024.0) * 5000;
 nilaiarus1 = ((teganganarus - teganganoffset) / sensitivitasIN); 
   nilaiadc2 = analogRead(pinADCdischarge); 
teganganarus = (nilaiadc2/1024.0) * 5000;
 nilaiarus2 = ((teganganarus - teganganoffset) / sensitivitasOUT); 
}
```
//void aturpwm(){ //{ //analogWrite(10, 0);  $//$ delay $(50);$  //analogWrite(10, 15);  $//$ delay $(50);$  //analogWrite(10, 30);  $//$ delay $(50);$  //analogWrite(10, 45);  $//$ delay $(50);$  //analogWrite(10, 60);  $//$ delay $(50);$  //analogWrite(10, 75);  $//$ delay $(50);$  //analogWrite(10, 90);  $//$ delay $(50);$  //analogWrite(10, 105);  $//$ delay $(50);$  //analogWrite(10, 120);  $//$ delay $(50);$  //analogWrite(10, 135);  $//$ delay $(50);$  //analogWrite(10, 150);  $//$ delay $(50);$  //analogWrite(10, 165);  $//$ delay $(50);$  //analogWrite(10, 180);  $//$ delay $(50);$  //analogWrite(10, 195);  $//$ delay $(50);$  //analogWrite(10, 210);  $//$ delay $(50);$ 

```
 //analogWrite(10, 225); 
 //delay(50); //analogWrite(10, 240); 
 //delay(50);\frac{1}{2} analogWrite(3, 255);
\frac{1}{2} delay(50);
//} 
void fuzzifikasi() 
{ 
  Serial.begin(115200); 
  pinMode(pwmpin , OUTPUT);
```
 //-------------------------------------- // FuzzyInput FuzzyInput  $*$ suhu = new FuzzyInput(1); suhu->addFuzzySet(dingin); suhu->addFuzzySet(hangat); suhu->addFuzzySet(panas); fuzzy->addFuzzyInput(suhu); // FuzzyInput FuzzyInput \*tegangan = new FuzzyInput(2); tegangan->addFuzzySet(rendah);

tegangan->addFuzzySet(sedang);

tegangan->addFuzzySet(tinggi);

fuzzy->addFuzzyInput(tegangan);

// FuzzyOutput

FuzzyOutput \*pwm = new FuzzyOutput(1);

pwm->addFuzzySet(low);

pwm->addFuzzySet(medium);

pwm->addFuzzySet(high);

fuzzy->addFuzzyOutput(pwm);

//--------------------------------------(RXONE Electronics)---//

// Building FuzzyRule////////////////////////////////////////////////////////////////// 1

FuzzyRuleAntecedent \*dingin\_rendah = new FuzzyRuleAntecedent(); dingin rendah->joinWithAND(dingin, rendah);

 FuzzyRuleConsequent \*high1 = new FuzzyRuleConsequent(); high1->addOutput(high); FuzzyRule \*fuzzyRule1 = new FuzzyRule(1, dingin\_rendah, high1); fuzzy->addFuzzyRule(fuzzyRule1);

 // Building FuzzyRule////////////////////////////////////////////////////////////////// 2 FuzzyRuleAntecedent \*dingin\_sedang = new FuzzyRuleAntecedent(); dingin\_sedang->joinWithAND(dingin, sedang); FuzzyRuleConsequent \*high2 = new FuzzyRuleConsequent(); high2->addOutput(high); FuzzyRule \*fuzzyRule2 = new FuzzyRule(2, dingin sedang, high2); fuzzy->addFuzzyRule(fuzzyRule2); // Building FuzzyRule////////////////////////////////////////////////////////////////// 3 FuzzyRuleAntecedent \*dingin\_tinggi = new FuzzyRuleAntecedent(); dingin\_tinggi->joinWithAND(dingin, tinggi); FuzzyRuleConsequent \*medium3 = new FuzzyRuleConsequent(); medium3->addOutput(medium); FuzzyRule \*fuzzyRule3 = new FuzzyRule(3, dingin tinggi, medium3); fuzzy->addFuzzyRule(fuzzyRule3); // Building FuzzyRule////////////////////////////////////////////////////////////////// 4 FuzzyRuleAntecedent \*hangat\_rendah = new FuzzyRuleAntecedent(); hangat rendah->joinWithAND(hangat, rendah); FuzzyRuleConsequent \*high4 = new FuzzyRuleConsequent(); high4->addOutput(high); FuzzyRule \*fuzzyRule4 = new FuzzyRule(4, hangat rendah, high4); fuzzy->addFuzzyRule(fuzzyRule4); // Building FuzzyRule////////////////////////////////////////////////////////////////// 5 FuzzyRuleAntecedent \*hangat\_sedang = new FuzzyRuleAntecedent(); hangat sedang->joinWithAND(hangat, sedang); FuzzyRuleConsequent \*medium5 = new FuzzyRuleConsequent(); medium5->addOutput(medium); FuzzyRule \*fuzzyRule5 = new FuzzyRule(5, hangat sedang, medium5); fuzzy->addFuzzyRule(fuzzyRule5); // Building FuzzyRule////////////////////////////////////////////////////////////////// 6 FuzzyRuleAntecedent \*hangat\_tinggi = new FuzzyRuleAntecedent(); hangat tinggi->joinWithAND(hangat, tinggi); FuzzyRuleConsequent  $*$ low6 = new FuzzyRuleConsequent(); low6->addOutput(low); FuzzyRule \*fuzzyRule6 = new FuzzyRule(6, hangat tinggi, low6); fuzzy->addFuzzyRule(fuzzyRule6); // Building FuzzyRule////////////////////////////////////////////////////////////////// 7 FuzzyRuleAntecedent \*panas\_rendah = new FuzzyRuleAntecedent(); panas\_rendah->joinWithAND(panas, rendah);

```
 FuzzyRuleConsequent *medium7 = new FuzzyRuleConsequent(); 
  medium7->addOutput(medium); 
 FuzzyRule *fuzzyRule7 = new FuzzyRule(7, panas_rendah, medium7);
  fuzzy->addFuzzyRule(fuzzyRule7); 
 // Building FuzzyRule////////////////////////////////////////////////////////////////// 8 
FuzzyRuleAntecedent *panas_sedang = new FuzzyRuleAntecedent();
panas_sedang->joinWithAND(panas, sedang);
  FuzzyRuleConsequent *low8 = new FuzzyRuleConsequent(); 
 low8->addOutput(low); 
 FuzzyRule *fuzzyRule8 = new FuzzyRule(8, panas_sedang, low8);
  fuzzy->addFuzzyRule(fuzzyRule8); 
 // Building FuzzyRule////////////////////////////////////////////////////////////////// 9 
FuzzyRuleAntecedent *panas_tinggi = new FuzzyRuleAntecedent();
panas_tinggi->joinWithAND(panas, tinggi);
 FuzzyRuleConsequent *low9 = new FuzzyRuleConsequent(); 
 low9->addOutput(low); 
 FuzzyRule *fuzzyRule9 = new FuzzyRule(9, panas tinggi, low9);
  fuzzy->addFuzzyRule(fuzzyRule9); 
} 
void loop() { 
 bacanilaisuhu(); 
 bacanilaitegangan(); 
 hitungnilaiteganganCell(); 
hitungwatt();
hitungSoC();
 bacanilaiarus(); 
  fuzzifikasi(); 
 //aturpwm(); 
dataku = SD.open("LOGDATA.txt", FILE_WRITE); 
  if (dataku) 
  { 
   dataku.print(count); 
   dataku.print("\t"); 
   dataku.print(rtc.getDOWStr()); 
   dataku.print("\t"); 
   dataku.print(rtc.getDateStr()); 
   dataku.print("\t"); 
   dataku.print(rtc.getTimeStr());
```

```
 dataku.print("\t");
```

```
 dataku.print(temp1); 
   dataku.print("\t"); 
   dataku.print(temp2); 
   dataku.print("\t"); 
   dataku.print(temp3); 
   dataku.print("\t"); 
   dataku.print(SoC); 
   dataku.print("\t"); 
   dataku.print(Cell1); 
   dataku.print("\t"); 
   dataku.print(Cell2); 
   dataku.print("\t"); 
   dataku.print(Cell3); 
   dataku.print("\t"); 
   dataku.print(nilaiarus1); 
   dataku.print("\t"); 
   dataku.print(nilaiarus2); 
   dataku.print("\t"); 
   dataku.print(watt); 
   dataku.print("\t"); 
   dataku.print(tempinputfuzzy); 
   dataku.print("\t"); 
   dataku.println(teginputfuzzy); 
   dataku.close(); 
   Serial.println(" | Data Tersimpan"); 
  } 
  else 
  { 
   Serial.println(" | Gagal Tersimpan!"); 
  } 
 count = count + 1;
delay(1000); 
//float temp2 = analogReadtemp2);
```

```
//float vIN1 = analogRead(vIN1);
  //-------------------------------------- 
  fuzzy->setInput(1, tempinputfuzzy); 
  fuzzy->setInput(2, teginputfuzzy); 
  fuzzy->fuzzify();
```
int out  $pwm = fuzzy > \text{defuzzify}(1);$ analogWrite(pwmpin, out pwm); //--------------------------------------

Serial.print("pot1 "); Serial.print(tempinputfuzzy); Serial.println(" C"); Serial.print("pot2 "); Serial.print(teginputfuzzy); Serial.println(" V"); //--------------------- Serial.print(tempinputfuzzy); Serial.print(" "); Serial.println(teginputfuzzy); Serial.println(" "); Serial.println("Result: "); Serial.print(" pwm: "); Serial.println(out\_pwm); Serial.println(""); Serial.println(""); delay(1000);

### //LCD

lcd.clear(); lcd.setCursor(0,0); lcd.print(rtc.getTimeStr()); lcd.setCursor(10,0); lcd.print("SoC="); lcd.print(SoC); lcd.print("%"); //lcd.setCursor(14,0); //lcd.print(""); //lcd.print(rtc.getDateStr()); lcd.createChar(0, battery); lcd.setCursor(0,1); lcd.write(0); lcd.createChar(3, battery1); lcd.setCursor(0,2); lcd.write(3); //lcd.createChar(4, battery2); //add charge icon //lcd.setCursor(15,3);  $//$ lcd.write $(4)$ ; lcd.setCursor(2,1);

lcd.print(vIN1); lcd.print(" V"); //Serial.print("Baterai 1"); lcd.setCursor(2,2); lcd.print(""); lcd.print(Cell1); //lcd.print(vIN1); //Serial.print("Baterai 2"); lcd.setCursor(7,2); lcd.print(" "); lcd.print(Cell2); //lcd.print(vIN2); //Serial.print("Baterai 3"); lcd.setCursor(12,2); lcd.print(" "); lcd.print(Cell3); //lcd.print(vIN3); //Tampilan Suhu lcd.createChar(1, termometru); lcd.setCursor(0,3); lcd.write(1); lcd.setCursor(2,3); lcd.print(temp1); lcd.setCursor(8,3); lcd.print(temp2); lcd.setCursor(14,3); lcd.print(temp3); //lcd.write(Simbol\_derajat); //lcd.setCursor(9,3); //lcd.print("C"); delay(4000); lcd.clear(); //sensor arus //lcd.setCursor(9,1); //lcd.print(nilaiarus); //lcd.print("A"); lcd.setCursor(0,0); lcd.print(rtc.getTimeStr()); lcd.setCursor(10,0);

 lcd.print("SoC="); lcd.print(SoC); lcd.print("%");

 lcd.setCursor(1,1); lcd.print("Charge"); lcd.setCursor(10,1); lcd.print("Discharge"); lcd.setCursor(1,2); lcd.print(nilaiarus1); lcd.print(" A"); lcd.setCursor(11,2); lcd.print(nilaiarus2); lcd.print(" A"); lcd.setCursor(4,3); lcd.print(watt); lcd.print(" Watt"); delay(4000);

}

# **Hasil Perancangan** *Hardware*

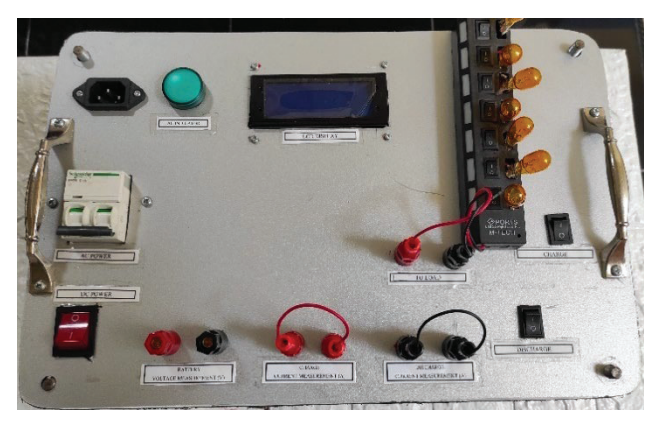

Gambar 1 Tampilan utama sistem *monitoring*

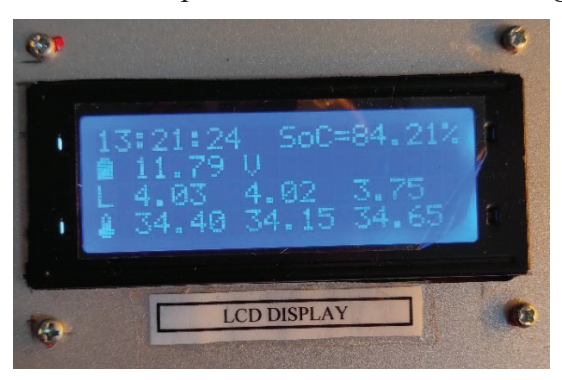

Gambar 2 Tampilan LCD sistem *monitoring* 

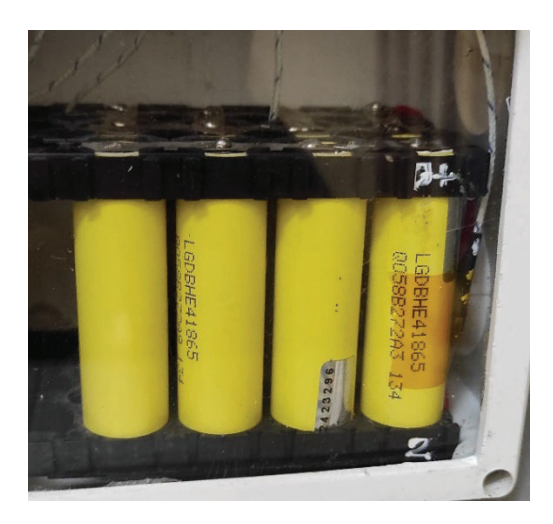

Gambar 3 Tampilan Baterai Lithium Ion

### **Hasil Pengujian Bentuk Gelombang pada MOSFET**

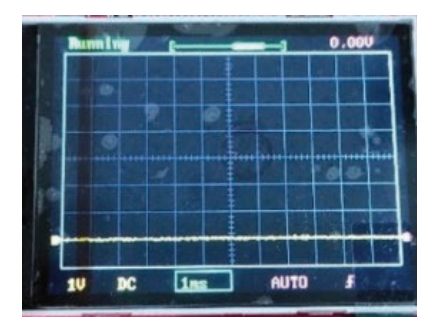

Gambar 1 Hasil Pengujian *Pulse Width Modulation* sebesar 0 atau 0%

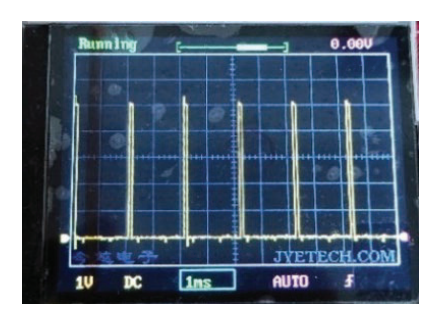

Gambar 2 Hasil Pengujian *Pulse Width Modulation* sebesar 15 atau 6%

Gambar 3 Hasil Pengujian *Pulse Width Modulation* sebesar 30 atau 12%

Gambar 4 Hasil Pengujian *Pulse Width Modulation* sebesar 45 atau 18%

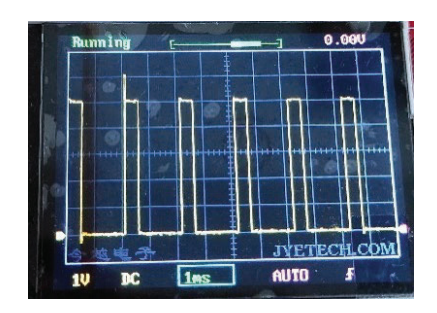

Gambar 5 Hasil Pengujian *Pulse Width Modulation* sebesar 60 atau 24%

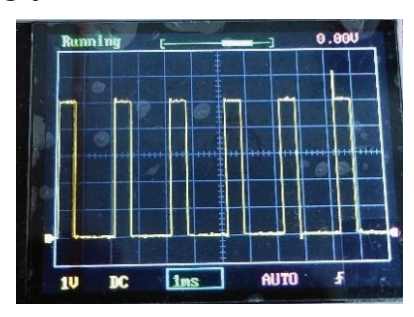

Gambar 6 Hasil Pengujian *Pulse Width Modulation* sebesar 75 atau 30%

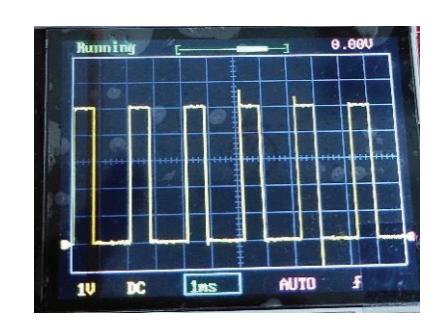

Gambar 7 Hasil Pengujian *Pulse Width Modulation* sebesar 90 atau 36%

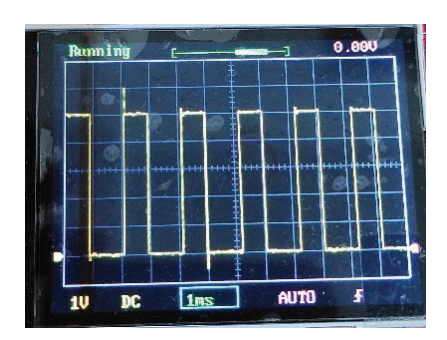

Gambar 8 Hasil Pengujian *Pulse Width Modulation* sebesar 105 atau 41%

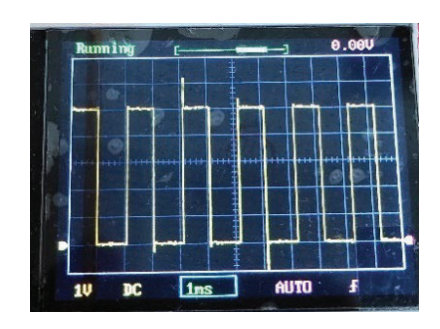

Gambar 9 Hasil Pengujian *Pulse Width Modulation* sebesar 120 atau 47%

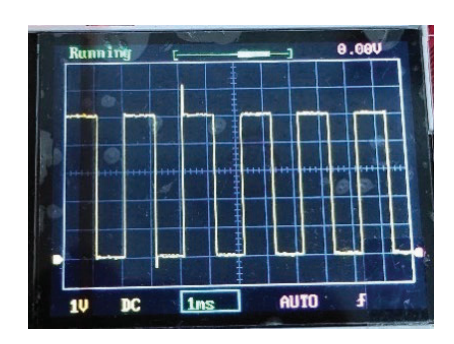

Gambar 10 Hasil Pengujian *Pulse Width Modulation* sebesar 135 atau 53%

| Running |  |  |  |  | 0.000            |  |
|---------|--|--|--|--|------------------|--|
|         |  |  |  |  |                  |  |
|         |  |  |  |  |                  |  |
|         |  |  |  |  |                  |  |
|         |  |  |  |  |                  |  |
|         |  |  |  |  |                  |  |
|         |  |  |  |  |                  |  |
|         |  |  |  |  | <b>JYETECH.C</b> |  |

Gambar 11 Hasil Pengujian *Pulse Width Modulation* sebesar 150 atau 59%

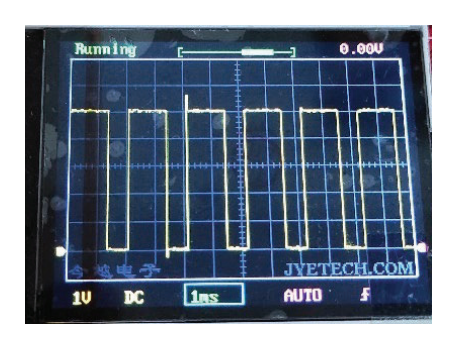

Gambar 12 Hasil Pengujian *Pulse Width Modulation* sebesar 165 atau 63%

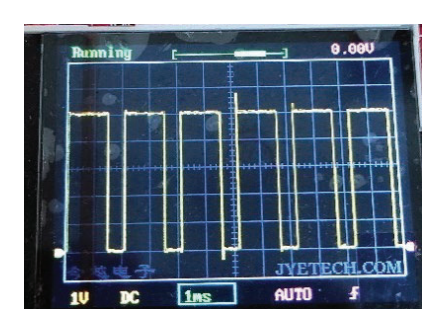

Gambar 13 Hasil Pengujian *Pulse Width Modulation* sebesar 180 atau 70%

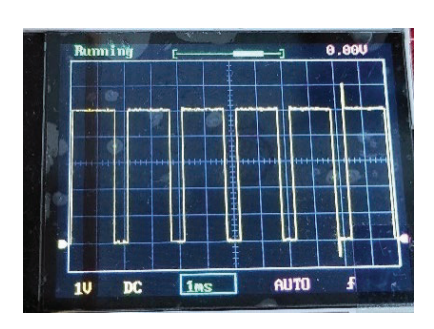

Gambar 14 Hasil Pengujian *Pulse Width Modulation* sebesar 195 atau 77%

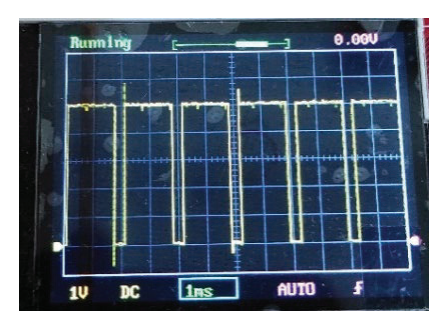

Gambar 15 Hasil Pengujian *Pulse Width Modulation* sebesar 210 atau 82%

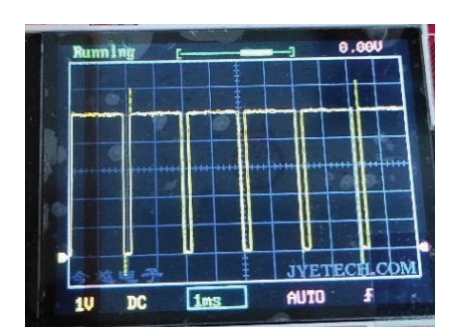

Gambar 16 Hasil Pengujian *Pulse Width Modulation* sebesar 225 atau 88%

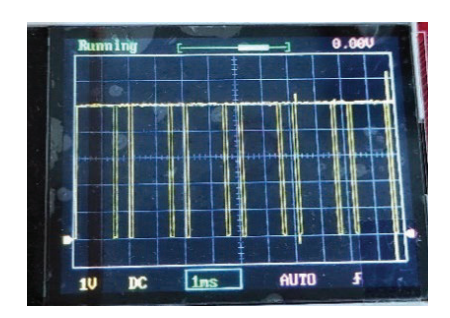

Gambar 17 Hasil Pengujian *Pulse Width Modulation* sebesar 240 atau 94%

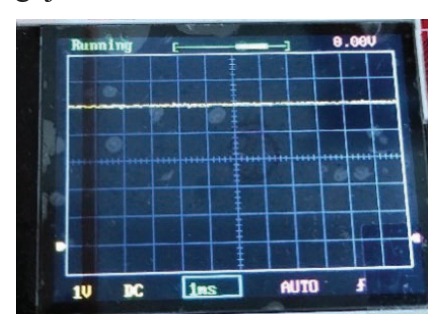

Gambar 18 Hasil Pengujian *Pulse Width Modulation* sebesar 255 atau 100%